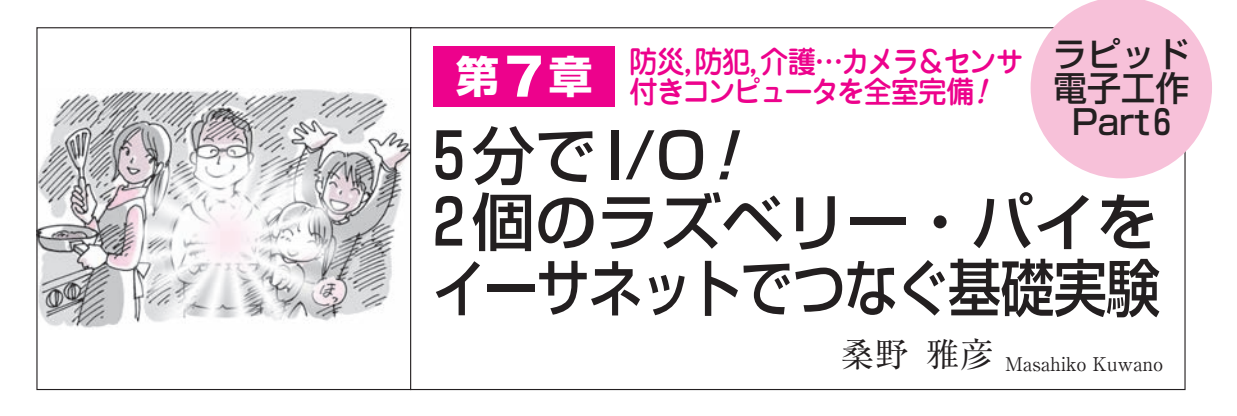

 ブラウザで動くNode-REDの真骨頂は,LANや インターネットを経由して,遠く離れたコンピュー タを操作できるところにあります.

 本章では,パソコンからラズベリー・パイの LEDを点灯/消灯させたり,ラズベリー・パイに付 けたスイッチの状態をパソコンから読み取ったりす る方法について解説します(**図 1**). **〈編集部〉**

## Node-RED同士はLAN経由の データのやりとりが簡単!

## **● 通信方法が用意されているので面倒なし!**

 パソコンと外部機器の通信方法に,古くからRS -232Cがあります.それに比べるとLANを使ってデ ータをやり取りするのはいろいろと約束事が多く,ど んなプログラミング言語を使っても,面倒極まりあり ません.

 ところがNode-REDはその面倒さが全くなく,単 純なGPIOアクセスと同じ感覚で「メッセージをソケ ット・ノードに送る」「ソケット・ノードから出力さ れたメッセージを受け取る」というだけで簡単に LAN経由の通信を利用できます.

 特別な通信アダプタも不要で,家や実験室内などは はもちろん,通信相手を直接指定するグローバルIP を持つことができれば,世界中のどこにあっても自由 にデータ通信ができます.LANならではの利点と言 えるでしょう.

 Node-REDによってLANの利用は非常に手軽にな ります.マイコン工作も一段と活用範囲を広げられる でしょう.

## **● Node-RED同士はWebsocketを使って通信する**

 Websocket(単にソケットと呼ぶこともある)は,も ともとWebサーバとブラウザの間で双方向のデータ 通信を行うことを主な目的とした通信規格です.

通常のWebブラウズのとき、Webサーバとブラウ ザの関係は一時的なものです.ブラウザがサーバにア

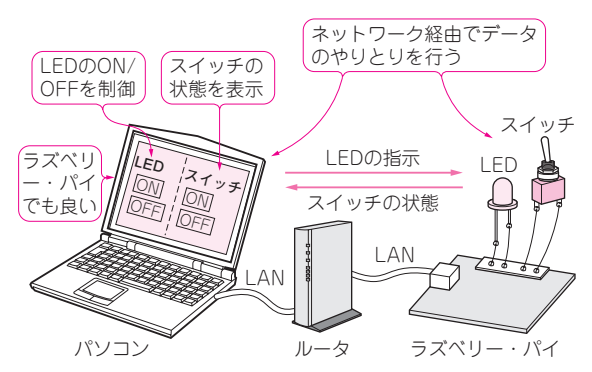

**図 1 Node-REDが動いているパソコンとラズベリー・パイの 間を LANで繋いで Lチカをしてみる** 双方向に通信できるので,ラズベリー・パイのスイッチの状態をパソコ ンで読み取ることもできる

クセスしてデータ(HTML)を受け取り,受け取りが 終わったら接続を切り離します.

 これに対してソケットは,1回接続したら,そこに 固定した通信路ができたような状態を保ちます.これ を利用すると,いつでも自由に双方向のデータ伝送が 行えます.

このソケットの仕組みは、Webサーバとブラウザ の間だけでしか使えないものではありません.ソケッ ト通信の仕組みを持った者同士の間で,手軽なデータ 伝送用に使うこともできます.

 通信路はLANを利用しているので,新たな通信イ ンターフェース・アダプタや無線モジュールなどを用 意しなくても,既存のLANを利用して接続できます.

## **● Node-REDにはWebsocketを使う仕組みが用意 されている**

 Node-REDにはWebsocket入出力ノードが用意さ れていています.Node-REDをWebサーバやクライ アントとして使うだけでなく,Node-REDが動いて いる装置同士をソケットで接続してデータのやり取り ができます.